# CS451 More Transforms

1

Quaternion/Dual Quaternion and Projections

Jyh-Ming Lien

Department of Computer SCience

George Mason University

Based on Tomas Akenine-Möller's lecture note

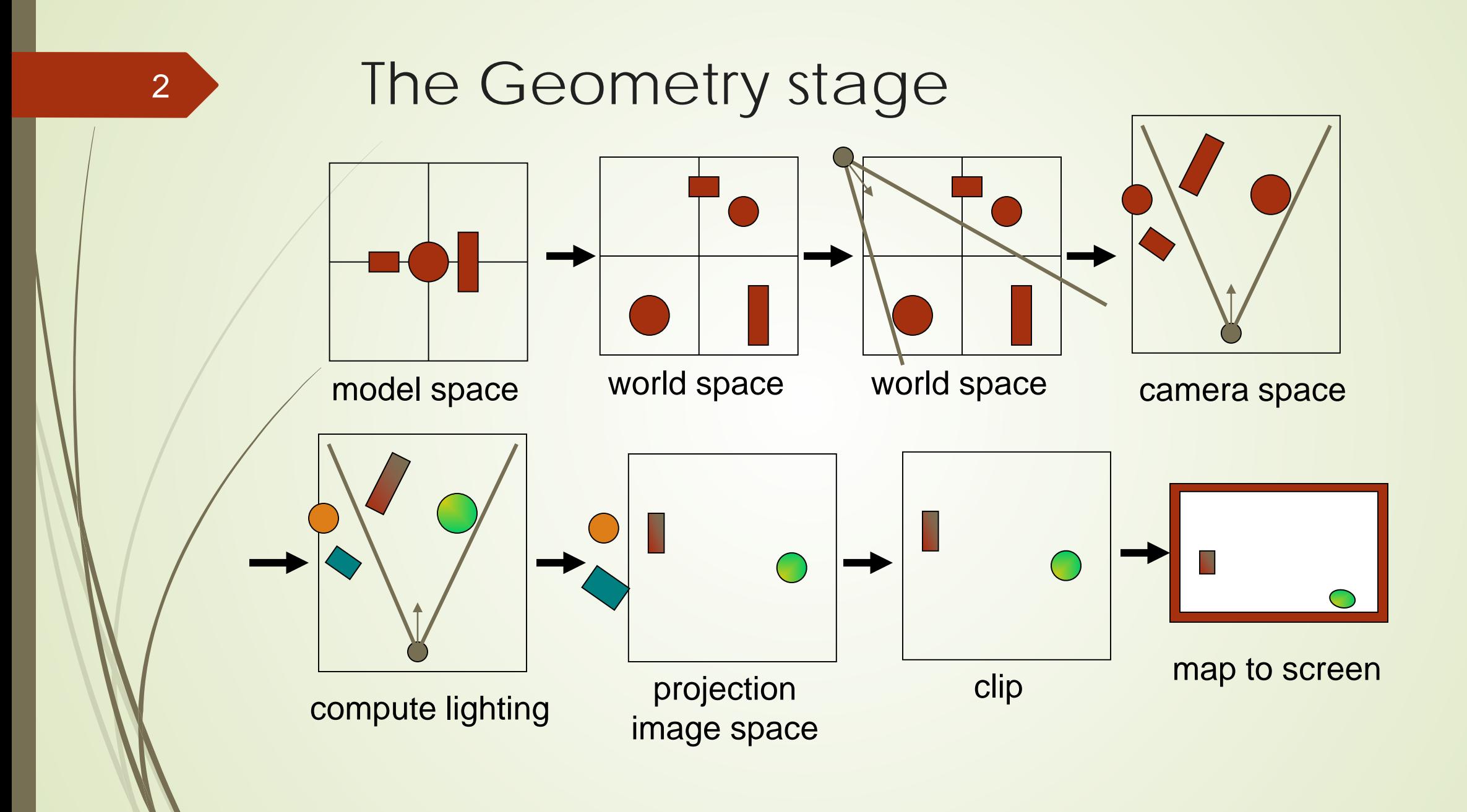

### The Rasterization stage

- Scan-conversion
	- Find out which pixels are inside the primitive
- Texturing
	- Put images on triangles
- Interpolation over triangle
- Z-buffering
	- Make sure that what is visible from the camera really is displayed
- Double buffering
- $\bullet$  ...

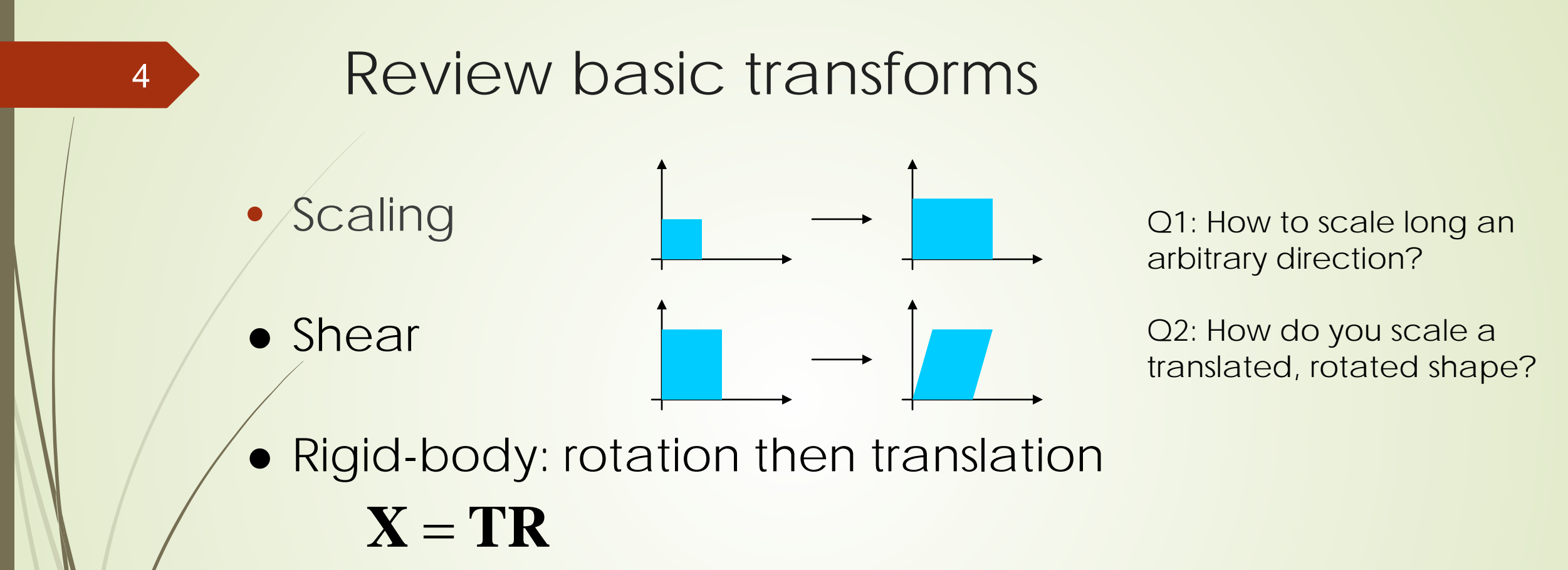

- **Concatenation of matrices** 
	- Not commutative, i.e.,  $\mathbf{RT} \neq \mathbf{TR}$
	- In  $X = TR$ , the rotation is done first

#### 5

### The Euler Transform

• Assume the view looks down the negative zaxis, with up in the y-direction, x to the right Head or Yaw

(y-axis)

Pitch

(x-axis)

Roll

(z-axis)

$$
\mathbf{E}(h, p, r) = \mathbf{R}_z(r) \mathbf{R}_x(p) \mathbf{R}_y(h)
$$

- *h*=head (yaw)
- *p*=pitch
- $\bullet$   $r =$ roll

### Gimbal Lock

- **•** Euler Transform is a hierarchical system
	- ◆ XYZ or ZYX or ... Indicates the order of rotation
	- there are 6 different conbinations (or 12 if something like XYX is allowed)
- Gimbal lock can occur

6

- The top and the bottom of the hierachy overlaps
- looses one degree of freedom
- Can also be explained using Matrix

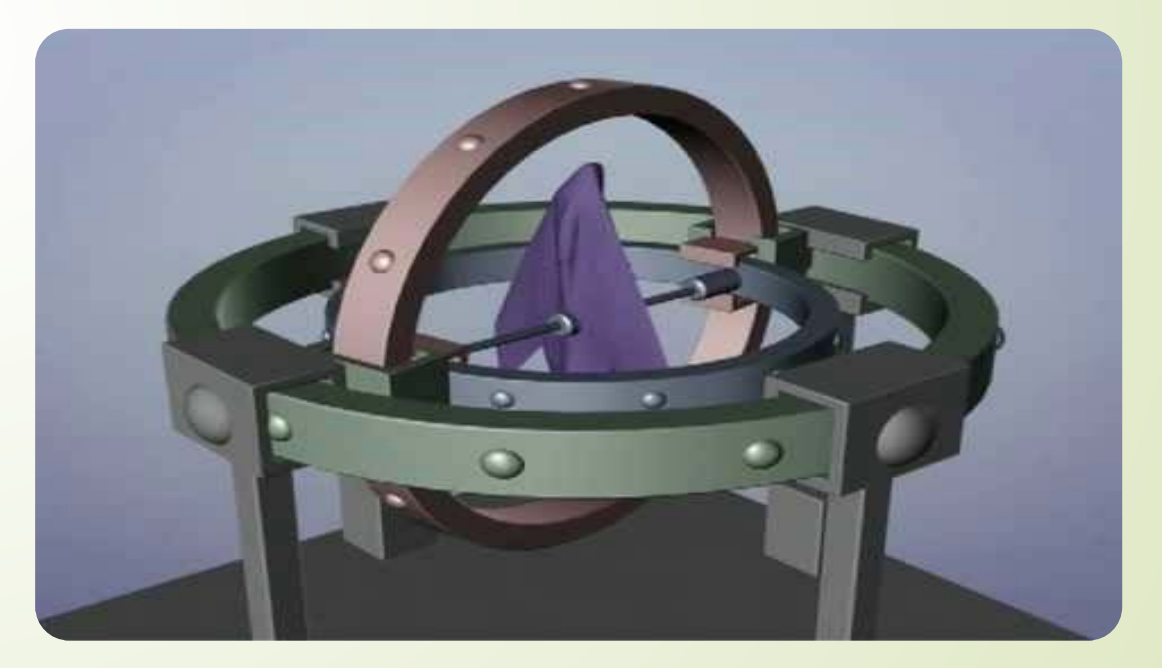

By The Guerrilla CG Project

### **Quaternions**

7

 $\mathbf{q} = (q_w, \mathbf{q}_v) = (w, x\mathbf{i}, y\mathbf{j}, z\mathbf{k})$ 

- Extension of imaginary numbers
- Avoids *gimbal lock* that the Euler could produce
- Focus on unit quaternion:

$$
n(\mathbf{q}) = w^2 + x^2 + y^2 + z^2 = 1
$$

A example of unit quaternion is:

 $\mathbf{q} = (\cos \phi, \sin \phi \mathbf{u}_q)$  where  $||\mathbf{u}_q||=1$ 

### Quaternions Basic Operations

- Given a quaternion **q**=(w,**v**)
- Scalar multiplication s**q** = (sw, s**v**)
- Addition  $\mathbf{q}_1 + \mathbf{q}_2 = (w_1 + w_2, v_1 + v_2)$
- Multiplication  $\mathbf{q}_1 \mathbf{q}_2 = ( (w_1 w_2 v_1 v_2), w_1 v_2 + w_2 v_1 + (v_1 \times v_2) )$
- Conjugate **q**\* = (w, -**v**)
- Norm  $||q|| = qq^*$
- Normalization  $q_n = q / ||q||$

### Rotation Quaternions

9

Represents a rotation of φ radians around **v**

$$
\mathbf{q} = (\cos\frac{\phi}{2}, \sin\frac{\phi}{2} \bullet \mathbf{v})
$$

- Compact (4 components)
- Can show that  $(0, p') = q(0, p)q^*$
- Rotation can be applied in the way similar to matrix
	- $(0, p') = q_3 q_2 q_1 (0, p) q_1^* q_2^* q_3^*$
- Try to rotate vector (1,1,1) around Y-axis for 180 degree

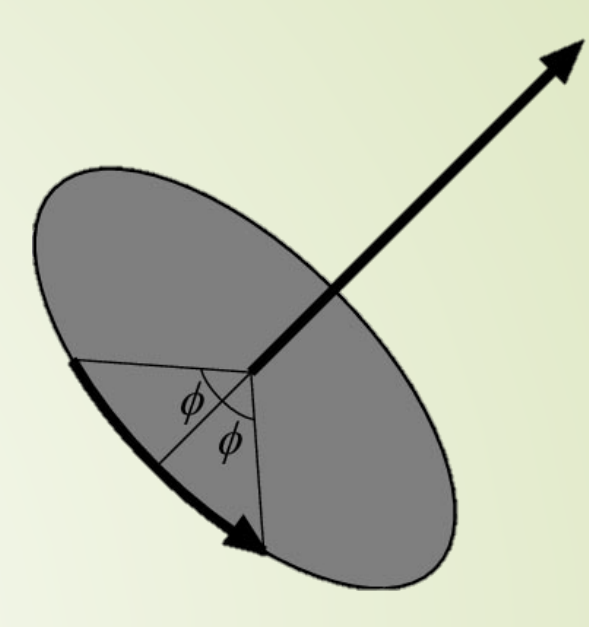

### Rotation Quaternions

10

Represents a rotation of φ radians around **v**

$$
\mathbf{q} = (\cos\frac{\phi}{2}, \sin\frac{\phi}{2} \bullet \mathbf{v})
$$

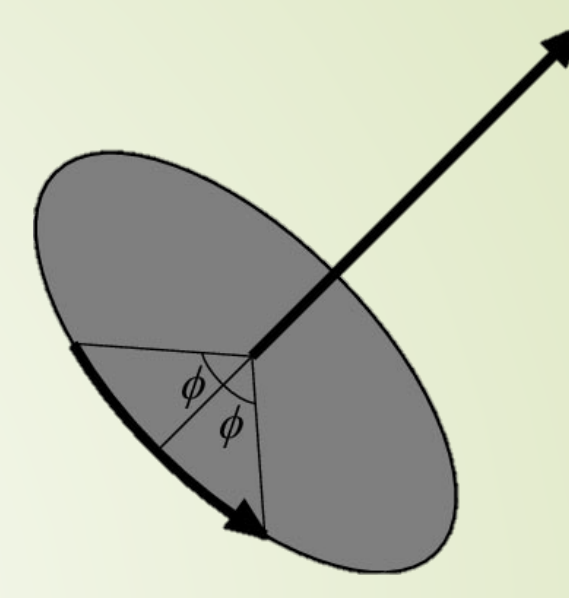

- That is: a unit quaternion represent a rotation as a rotation axis and an angle
	- **In OpenGL: glRotatef(ux,uy,uz,angle);**
- Read the quaternion code from PA03 for more details
	- mathtool/quaternion.h

### Rotation Matrix vs. Rotation Quaternion

• Why should (or should not) you use matrix?

• Why should (or should not) you use quaternion?

### Dual Quaternion

- Dual number  $z = r + d\varepsilon$  where  $\varepsilon \neq 0$  but  $\varepsilon^2 = 0$ 
	- Add  $z_A + z_B = (r_A + d_A \varepsilon) + (r_B + d_B \varepsilon) = (r_A + r_B) + (d_A + d_B) \varepsilon$
	- Multiply  $z_A z_B = (r_A + d_A \varepsilon) (r_B + d_B \varepsilon) = (r_A r_B) + (r_B d_A + r_A d_B) \varepsilon + (d_A d_B) \varepsilon^2$
- Dual quaternion  $\mathbf{Q} = \mathbf{q}_r + \mathbf{q}_d \varepsilon$ 
	- Represent both rotation  $q_r$  and translation  $q_d$
	- Scalar Multiplication  $s\mathbf{Q} = s\mathbf{q}_r + s\mathbf{q}_d\varepsilon$
	- Addition  $Q_1 + Q_2 = (q_{r1} + q_{r2}) + (q_{d1} + q_{d2})\varepsilon$
	- Multiplication  $Q_1Q_2 = (q_{r1} q_{r2}) + (q_{r1} q_{d2} + q_{d1} q_{r2})\varepsilon$
	- Conjugate  $\mathbf{Q}^* = \mathbf{q_r}^* + \mathbf{q_d}^* \varepsilon$
	- Norm  $||\mathbf{Q}|| = \mathbf{Q}\mathbf{Q}^*$

### Dual Quaternion (Cont.)

Question: Can you show that  $Q_r$ ,  $Q_d$  and **Q** are unit dual quaternion?

- Transformation dual quaternion
	- Given a rotation quaternion  $\mathbf{q}_r = (\cos(\theta/2), \sin(\theta/2)\mathbf{v})$
	- Given a translation vector  $\mathbf{t} = (t_x, t_y, t_z)$
	- Rotation only dual quaternion  $Q_r = q_r + (0,0,0,0)\varepsilon$
	- Translation only dual quaternion  $Q_d = (1,0,0,0) + (0, t_x/2, t_y/2, t_z/2) \varepsilon$
	- Combine both Rotation and Translation  $Q = Q_d Q_r$
- Using dual quaternion to perform rigid transform
	- Similar to using quaternion, we use dual quaternion as
		- $p' = Q p Q^*$
		- Here *p* is first rotated and then translated to produce *p'*

### Create Dual Quaternion

- Given a rotation angle *θ* and a rotation vector **v** and a translation vector **t**
- We first construct a rotation quaternion
	- $\mathbf{q}_r = (\cos(\theta/2), \sin(\theta/2)\mathbf{v})$
- Then we construct the second quaternion to represent translation
	- $q_d = (0, t/2) q_r$
	- Why?
- Finally,  $\mathbf{Q} = (\mathbf{q}_r, \mathbf{q}_d \, \boldsymbol{\varepsilon})$
- Question: How do you convert dual quaternion **Q** to get the rotational quaternion and translational vector **t**

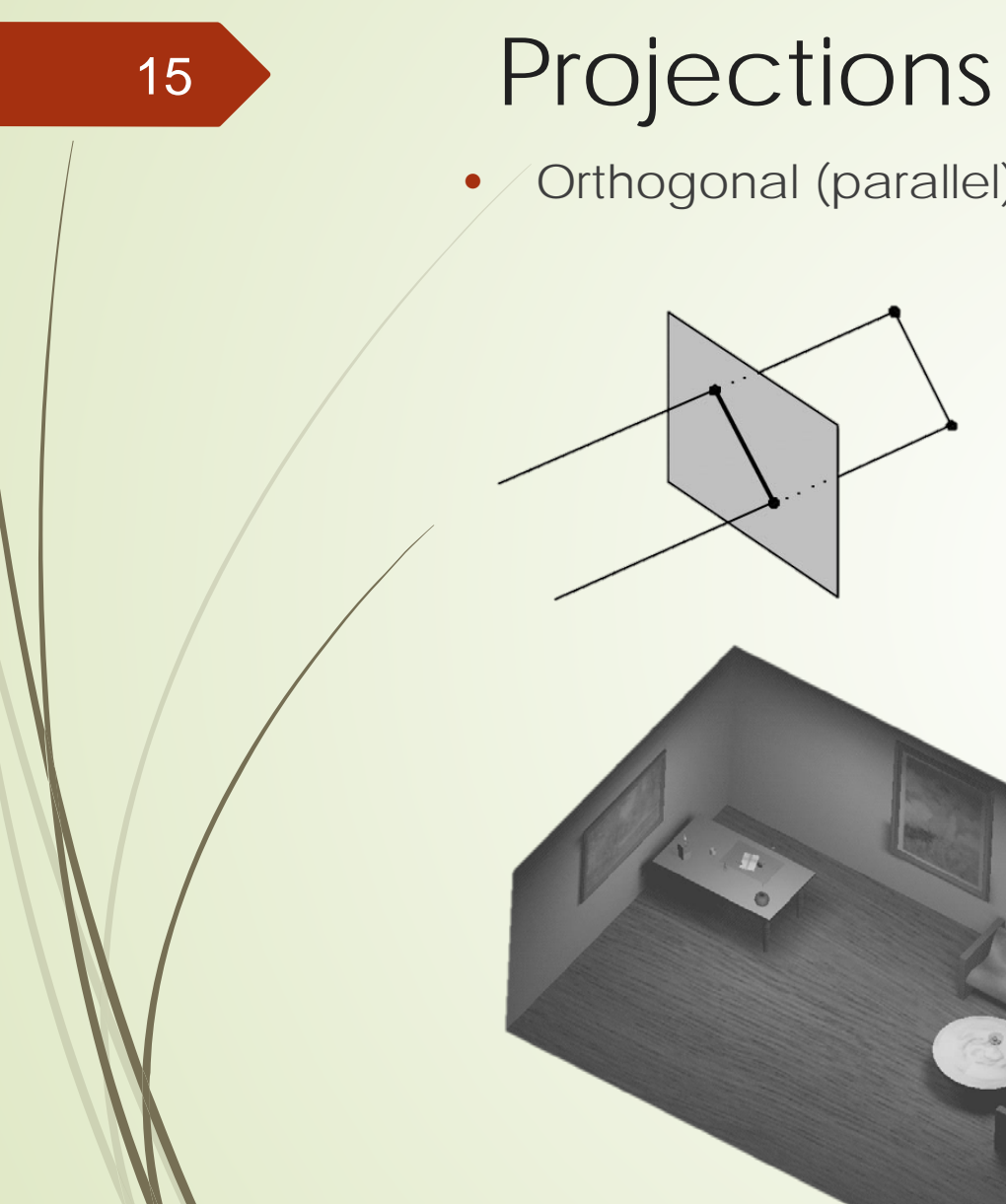

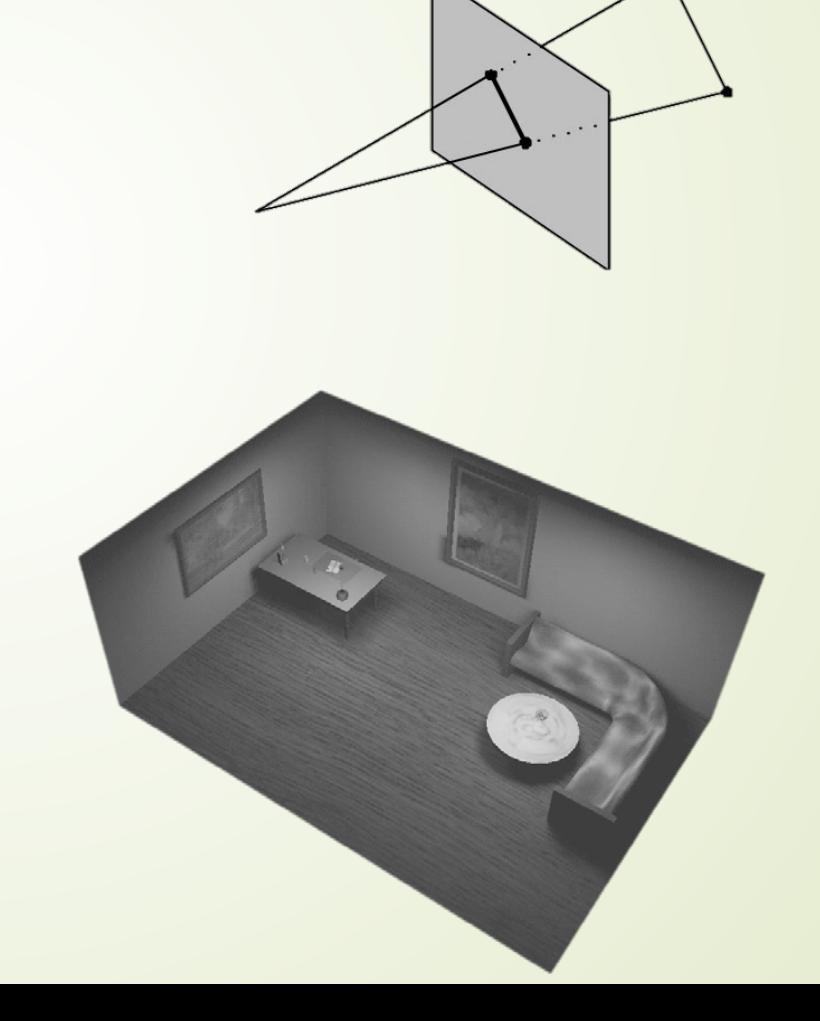

• / Orthogonal (parallel) and Perspective

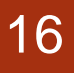

# Orthogonal projection

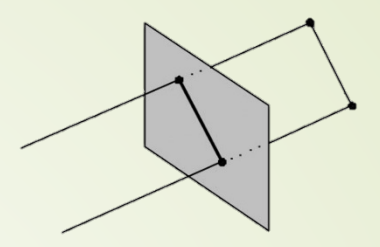

- Simple, just skip one coordinate
	- Say, we're looking along the z-axis
	- Then drop z, and render

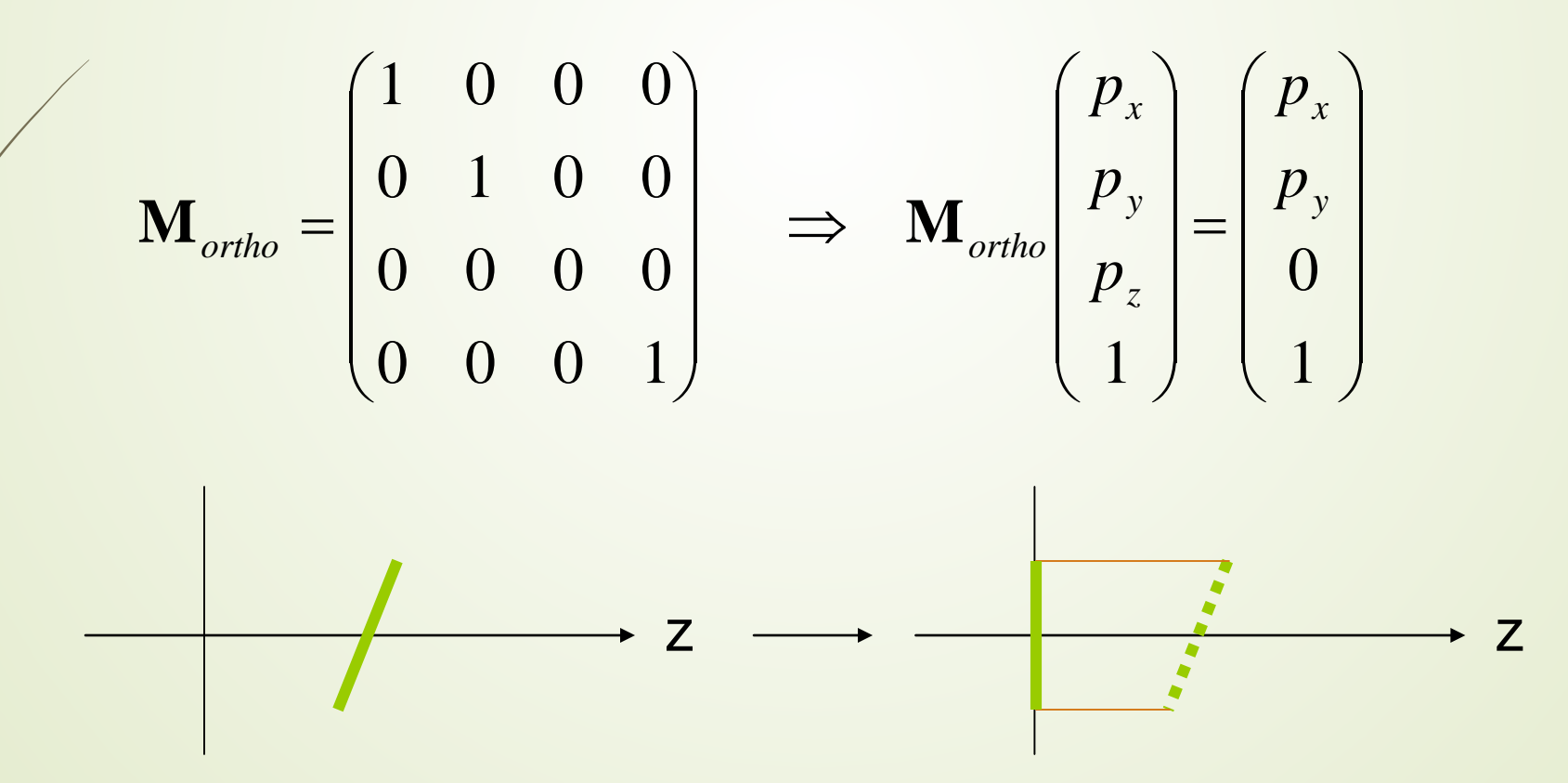

### Orthogonal projection • Not invertible! (determinant is zero) • For Z-buffering • It is not sufficient to project to a plane • Rather, we need to "project" to a box eye image plane far Unit cube: [-1,-1,-1] to [1,1,1] Unit cube is also used for perspective proj. • Simplifies clipping 17

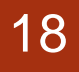

# Orthogonal projection

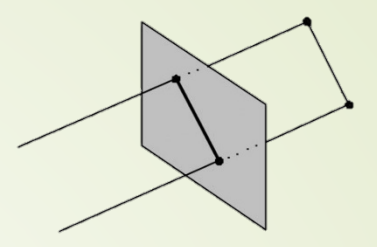

- The "unitcube projection" is invertible
- Simple to derive
	- a translation followed by a scale

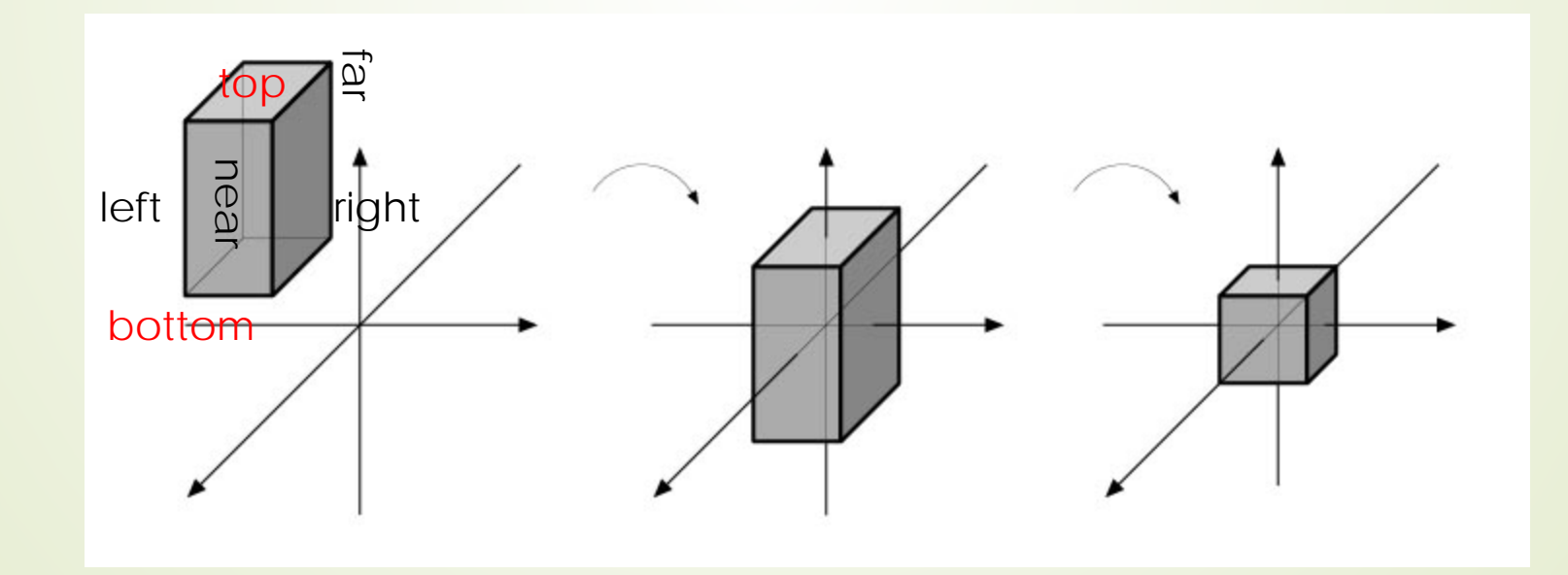

### What about those homogenenous coordinates?

• pw=0 for vectors, and pw=1 for points

$$
\mathbf{p} = (p_x \quad p_y \quad p_z \quad p_w)^T
$$

- What if pw is **not** 1 or 0?
- Solution is to divide all components by pw

$$
\mathbf{p} = (p_x / p_w \quad p_y / p_w \quad p_z / p_w \quad 1)^T
$$

Gives a point again!

Can be used for projections, as we will see

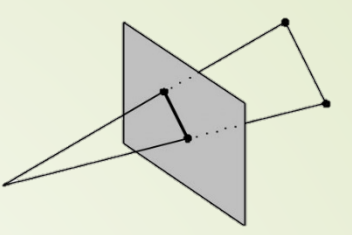

### Perspective projection

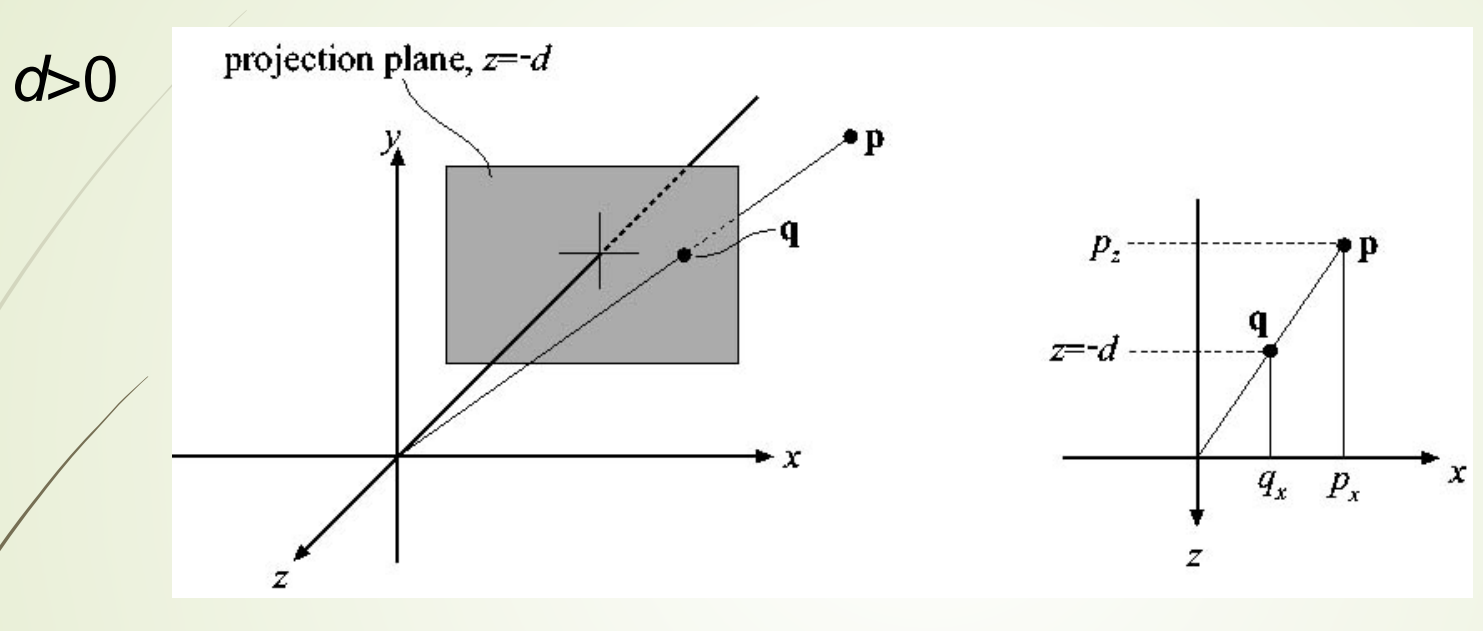

$$
\frac{q_x}{p_x} = \frac{-d}{p_z} \implies q_x = -d \frac{p_x}{p_z}
$$
\n
$$
\mathbf{P}_p = \begin{pmatrix} 1 & 0 & 0 & 0 \\ 0 & 1 & 0 & 0 \\ 0 & 0 & 1 & 0 \\ 0 & 0 & -1/d & 0 \end{pmatrix}
$$

For y: 
$$
q_y = -d \frac{p_y}{p_z}
$$

### Perspective projection

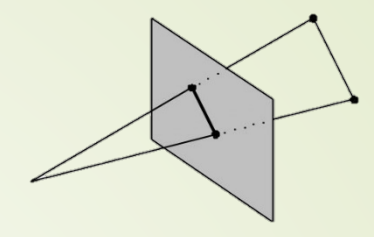

$$
\mathbf{P}_{p} = \begin{pmatrix} 1 & 0 & 0 & 0 \\ 0 & 1 & 0 & 0 \\ 0 & 0 & 1 & 0 \\ 0 & 0 & -1/d & 0 \end{pmatrix} \qquad \mathbf{P}_{p} \mathbf{p} = ? \qquad \qquad \mathbf{P}_{z} \mathbf{p} = ?
$$
\n
$$
\mathbf{P}_{p} \mathbf{p} = \begin{pmatrix} 1 & 0 & 0 & 0 \\ 0 & 1 & 0 & 0 \\ 0 & 0 & 1 & 0 \\ 0 & 0 & 1 & 0 \\ 0 & 0 & -1/d & 0 \end{pmatrix} \begin{pmatrix} p_{x} \\ p_{y} \\ p_{z} \\ p_{z} \\ -p_{z}/d \end{pmatrix} = \begin{pmatrix} -dp_{x} / p_{z} \\ -dp_{y} / p_{z} \\ -dp_{z} / p_{z} \\ 1 \end{pmatrix} = \begin{pmatrix} -dp_{x} / p_{z} \\ -dp_{y} / p_{z} \\ -d p_{z} / p_{z} \\ 1 \end{pmatrix}
$$

$$
q_x = -d\frac{p_x}{p_z} \qquad q_y = -d\frac{p_y}{p_z}
$$

• The "arrow" is the homogenization process

# Perspective projection

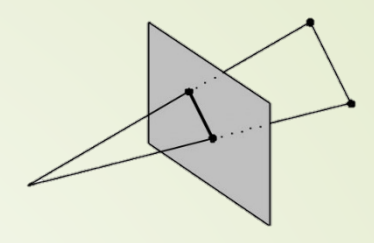

- / Again, the determinant is 0 (not invertible)
- To make the rest of the pipeline the same as for orhogonal projection:
	- project into unit-cube

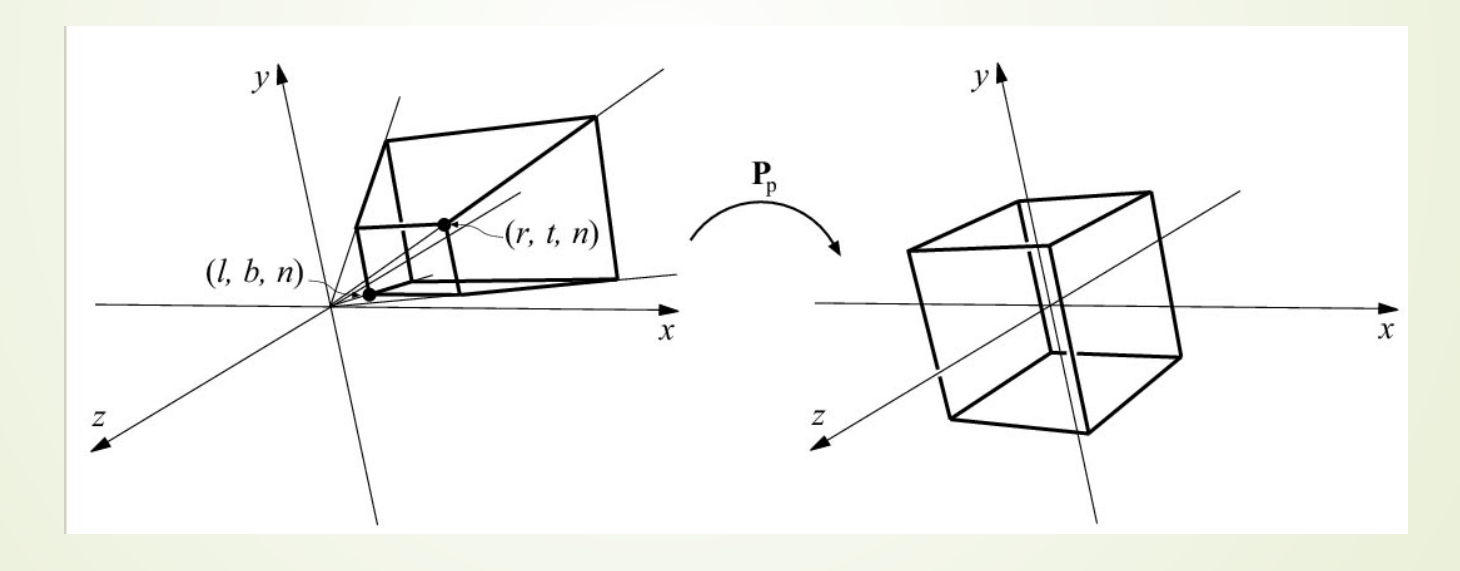

- $\bullet$  Not much different from P<sub>p</sub>
- Do not collapse z-coord to a plane